Dark Skies Theme Активированная полная версия Скачать PC/Windows [April-2022]

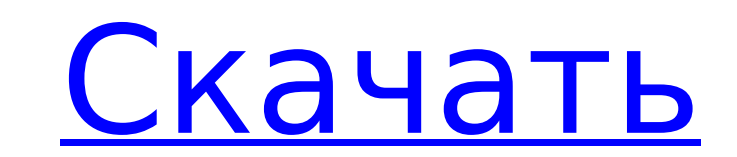

Когда облака плывут по лицу солнца, вас окружают жуткие сумерки. Горизонт словно объят пламенем, а силуэт каких-то искривленных деревьев заливает все мрачным светом. Стаи птиц и стада крупного рогатого скота заполняют поля. Как будто все было создано богом ночи... Особенности темного неба: • Используйте панель конфигурации для настройки шрифтов и размеров различных панелей инструментов и окон. • Добавьте небольшое окно предварительного просмотра и другие ярлыки на рабочий стол, чтобы быстро просмотреть файлы. • Станьте мобильнее с жестами мыши в теме Dark Skies. • Настройте свою тему с помощью панели конфигурации Firestorm. • Обеспечьте темное небо для вашего веб-браузера с помощью двух расширений Dark Skies. Google Translate не связан, не одобрен и не спонсируется правительством США или какой-либо другой государственной организацией. Это бесплатное приложение, поддерживаемое сообществом. Заявление о пользовательском контенте: Федеральное правительство не поддерживает какие-либо продукты или коммерческие услуги, упомянутые или связанные с Amazon.com. Связанный Общая поддержка Firefox доступна в продуктах Mozilla Thunderbird и SeaMonkey, а также в веб-сервере Apache httpd. Контракты на коммерческую поддержку для компаний Mozilla и Red Hat включают поддержку расширений приложений, таких как менеджер закладок Firefox3.jime, Япония; Томас С. Соммер, Университет Джона Хопкинса, Балтимор, Мэриленд; Фальк В. Хаберл, Цюрихский университет, Цюрих, Швейцария. [^4]: \*\*Тематические категории\*\* Плод и новорожденный, Урология: нефрология [^5]: Эта статья была отправлена в акушерскую и детскую нефрологию, раздел журнала Frontiers in Medicine. [^6]: † Эти авторы внесли одинаковый вклад в эту работу. Энтеровирусные инфекции в Саудовской Аравии. Недавнее выделение уникальной группы энтеровирусов, названной энтеровирусом A71 или EV-A71, побудило к обзору существующей литературы по энтеровирусным инфекциям в этом регионе.Был проведен обзор опубликованных исследований энтеровирусных инфекций в Саудовской Аравии и соседних странах. Поиск литературы за период с 1 января 2006 г. по 31 октября 2014 г. выявил 506 публикаций. Эти публикации включали 400 исследований, из которых 68 (17,0 %) сообщали об энтеровирусных инфекциях. Из них 22 (32,4 %) исследования были из Саудовской Аравии. Другие страны включают Кувейт, ОАЭ, Иран.

• Темное небо — это сочетание Blackbird, Typography и Disney Universe. • Использование шрифтов основано на работах фотографа и художника Николаса Йонга. • Индивидуальные иконки от Preywolf, Iconscout, Peacockscout и Cavecat. • Специально разработанные накладки Quickscout. • Flash-анимированные облака от :cloudcalm. • Специально разработанное фото Холлиса Гримли для PublicDomainPictures.net. Как установить: 1. Перетащите папку темы в папку Stardock\Resources\Themes. 2. Войдите в Stardock. 3. Установите тему. Тема доступна для Vista, 7, 8 и 8.1. Чтобы получить полный эффект от темы, включите средство просмотра изображений системы, чтобы вы могли увидеть тему в действии. \*\*После установки вам потребуется перезапустить Stardock!\*\* Пожалуйста, дайте нам знать, как это работает для вас. Тема GBA от Habamax — это великолепно выглядящая тема для Game Boy, которую скачали более 17 000 раз, и она по-прежнему набирает пользователей каждый день. Тема — это больше, чем просто красивая картинка с текстом на ней. Habamax имеет тщательно спрятанные ярлыки, позволяющие запускать игры и другие приложения. Есть также меню, которые позволяют вам получить доступ к сохраненной игре, паузе, игровому процессу и многим другим играм, приложениям и многому другому. Тема имеет 8 встроенных экранов, 3 экрана любимых игр и 4 экрана любимых приложений. Взгляните на скриншоты Habamax и узнайте, как добиться такого же эффекта на ПК с Windows с помощью этой великолепной темы. Буквы «Добрый день» со сканера Железного человека накладываются на красивый фон Пальмы. Причудливая, причудливая, и все же есть в этом тихая и стабильная сторона. Тема Железного человека воспроизводится как в классическом, так и в полноэкранном режимах. Спасибо, Дэвид К., за то, что сообщил мне точную работу этой темы. Обновленная версия классической темы Gears of War. Gears of War: Classic Theme v2.1-Skins & Remastered имеет темное, лунное ощущение.Стервятники желтые, а не белые, трава и деревья темнее, а передний план имеет шероховатость. Шрифты и значки, используемые в этой теме, очень большие. 1709e42c4c

«Извилистые ветки деревьев вырисовываются на фоне вздымающихся облаков, заборы простираются до темного горизонта, а стаи птиц проносятся по небу, словно предвещая гибель. А еще есть коровы. Благодаря фотографиям Трейси Хаймас эта тема перенесет на ваш рабочий стол готический таинственный мир. Я купил дистрибутив Linux на своем Raspberry Pi. Я был взволнован, увидев несколько вещей, которые я никогда не видел ни на одном другом компьютере или телефоне. В ОС нет меню. Ко всему можно получить доступ через согласованный список на рабочем столе. Например, в проигрывателе фильмов есть список файлов, а в браузере — список URL-адресов. Я точно не знаю, когда ОС начала работать таким образом, поэтому следующие скриншоты — это разнообразие того, что я пробовал. Не могу сказать, что знаю создателя этого дистрибутива, но, тем не менее, эта страница все еще очень полезна: Кроме того, я разработчик Android, но я еще не знаю кодов RPi. Я буду публиковать свои выводы и мысли по мере их изучения. Привет @hirwin, я только что видел твой комментарий ранее. Я не понимал, что это так, поэтому мне было интересно, где находится файловый менеджер? Я работаю на Pi с Raspian Я нашел место с файловым менеджером или что-то в этом роде на своем Raspberry Pi, но я не знаю, как его открыть. Я пробовал следующее: Привет @hirwin, я только что видел твой комментарий ранее. Я не понимал, что это так, поэтому мне было интересно, где находится файловый менеджер? Я работаю на Pi с Raspian Я нашел место с файловым менеджером или что-то в этом роде на своем Raspberry Pi, но я не знаю, как его открыть. Я пробовал следующее: Я обнаружил несколько строк ошибок, но не могу понять, как их предотвратить. Я получаю это сообщение в терминале каждый раз: Кроме того, мой Pi отключился, когда я попытался удалить программное обеспечение Pi по умолчанию. Я использовал следующую команду, чтобы удалить его, но это не сработало: sudo apt-get очистить хром-браузер Вместо этого я удалил его и не смог

**What's New in the Dark Skies Theme?**

Мечтаете об острове? Думали, что фильм «Джекилл и Хайд» будет отличным выбором для отпуска? В этих фильмах пропадают близкие, но знаете, куда они делись? Вы все еще можете наслаждаться своей машиной, но знаете сюжет. Применяется ко всем дистрибутивам. Предварительный просмотр темы #Dark Skies Информация о теме «Темное небо» Самый простой способ установить Dark Skies — через диспетчер внешнего вида в настройках системы. В «Системных настройках» выберите «Рабочий стол», а затем найдите вкладку «Внешний вид». Затем на вкладке «Фон» выберите «Другое». Вы также можете добавить тему вручную через рабочий стол: # Обзор темы Dark Skies Тема - Темное небо Тема - Темные небеса - Скачать Как использовать темы в Windows 7, 8 и 10 - ответы Linux Большое спасибо за создание этой темы. Я хотел такой какое-то время, и некоторым из моих друзей приходится использовать подобные, что отстой, поэтому я хотел иметь такой же для себя. Мне нравится ночной вид, это красиво. Можете ли вы дать мне какую-нибудь идею для изменения, а также? Мне не нравится фиолетовый цвет, потому что он очень темный. Я люблю эту тему. Я также заметил, что вы не обновили внешний вид кнопок закрытия и свертывания, но мне он все еще кажется довольно хорошим. Фиолетовый цвет некрасивый. Если бы вы не пытались сделать темную тему, у вас было бы несколько ярких цветов. Вы хотите более темный фиолетовый, что-то более синее или что-то в вашей собственной цветовой гамме? Спасибо за ответ. Я должен подумать об этом. Это пиксельный ночной фон, и он стоит своих денег. Большое спасибо за отзыв. Темное море и грозовые тучи захватывают дух. Спасибо! На самом деле я думал сделать это для своих друзей, а также. Но цвета могут их отпугнуть. Я хотел что-то, что казалось бы немного «ужасным»… может быть, темно-серым и оранжевым. Вы также можете попробовать изменить фиолетовый цвет. Может быть, что-то более светлое и яркое, и/или иметь яркие цвета поверх темного фона.Вопрос в том, сколько контраста вы хотите создать. Спасибо за предложение! Хорошая идея! У вас есть какие-нибудь видео уроки по различным настройкам, которые вы сделали? Я хотел бы знать, как вы все сделали. Нажмите, чтобы развернуть...

**System Requirements:**

Минимум: ОС: Windows 7 SP1 или Windows 8.1 (требуется 64-разрядная ОС) Процессор: Intel Core i3 или AMD Phenom II x4, 2,2 ГГц Память: 6 ГБ ОЗУ Графика: NVIDIA GeForce GTX 660 или AMD Radeon HD 7870, 1 ГБ видеопамяти DirectX: версия 11 Жесткий диск: не менее 8 ГБ свободного места Сеть: широкополосное подключение к Интернету Дополнительные примечания: Можно играть с помощью клавиатуры или мыши

Related links: